## NanoFab Project Change Request

Routing: Received

, AO

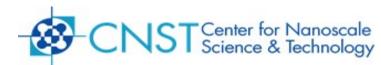

This form is used to request multiple tasks associated with one project or to edit the authorized user list.

- Only the Principal Investigator (PI) may submit this form
- All tasks associated with a proprietary project shall remain proprietary
- All tasks associated with a non-proprietary project shall remain non-proprietary
- This form may take up to 3 to 5 business days to process. You will be notified upon completion.

| I Name:                                                                                                    | PI Signature:                        |                                                                                                    |
|----------------------------------------------------------------------------------------------------|--------------------------------------|----------------------------------------------------------------------------------------------------|
|                                                                                                    | Project is (choose one): Proprietary |                                                                                                    |
| roject number: N                                                                                                    |                                      | Non-proprietary                                                                                                    |
| roject title:                                                                                                    |                                      |                                                                                                    |
| omplete this section to remove user from all tasks assoc                                                                                          |                                      |                                                                                                    |
| Jsername:                                                                                                    | is no longer authorized to pe        | rform work on this project.                                                                                                    |
| Isername:<br>omplete this section to create or edit tasks for this proje<br>ist the task you wish to create or edit for this proje                |                                      |                                                                                                    |
| ask title:                                                                                                    |                                      | ☐ Deactivate ☐ Edit Users                                                                                                    |
|                                                                                                    |                                      | Select one action                                                                                                    |
| authorized User's Name or NEMO ID                                                                                                    |                                      | per user                                                                                                    |
|                                                                                                    |                                      | Add Existing User Add New User Remove User Add Existing User Add New User Remove User Add Existing User Add Existing User Add New User Remove User Add Existing User Add Existing User Add New User Remove User Add Existing User Add Existing User Add Existing User Add Existing User Add Existing User Add Existing User Add New User Remove User Add Existing User |
|                                                                                                    |                                      | Add New User                                                                                                    |
|                                                                                                    |                                      | Remove User                                                                                                    |
| MPORTANT INFORMATION FOR NEW NIST USERS: adding a new NIST user, the supervisor or the divisi eneral, supervisors are not necessarily NanoFab pro | ,                                    | ders or division chiefs.                                                                                                    |

UO

, UO (SPM File)